# **Методы программирования в ограничениях в задачах кластеризации с частичным привлечением учителя**

Аспирант: Зуенко О.Н.

Научный руководитель: д.т.н. Олейник А.Г.

## Машинное обучение

- Классификация
- Регрессия
- Кластеризация
- Поиск ассоциативных правил
- …

**Актуальность работы:** Традиционный подход к решению задач Constrainted Clustering состоит в модификации методов локального поиска с учетом пользовательских ограничений, но данный подход позволяет находить лишь локальный оптимум. Актуальность темы диссертации обусловлена потребностью в новых методах систематического и гибридного поиска, позволяющих отыскивать глобальный оптимум в пространствах большой размерности. Анализ прототипов показал, что в рамках технологии программирования в ограничениях имеются предпосылки для разработки подобных методов.

**Цель исследования:** состоит в разработке эффективных гибридных методов и методов систематического поиска для точного решения задачи кластеризации с частичным привлечением учителя (Constrainted Clustering).

**Новизна:** представление условий задачи с помощью специализированных матрицеподобных структур (табличных ограничений) и их обработка в рамках парадигмы программирования в ограничениях.

### Задачи кластерного анализа

Пусть требуется разбить *n* объектов *O*={*o*<sup>1</sup> , …, *o<sup>n</sup>* }, для которых задана матрица расстояний, на *k* кластеров. Полученное разбиение должно удовлетворять некоторому функционалу *F*.

Методы: Вероятностные методы Методы на основе ИИ Теоретико-графовые методы Логические методы Иерархические методы

## Задача удовлетворения ограничений (Constraint Satisfaction Problem - CSP)

- Множество переменных  $x_1, x_2, ... x_n$
- Множество ограничений  $c_1, c_2, ... c_n$
- Домен переменных *D<sup>i</sup>*

Методы:

Методы распространения ограничений – arcconsistency, node-consistency, forward checking, looking ahead, …

Методы систематического поиска – conflict directed backtracking, backjumping, dynamic backtracking, chronological backtracking, …

### Предлагаемый подход

1 шаг. Оценить диапазон значений, в который должен попадать искомый оптимальный диаметр разбиения. Для нахождения первоначального разбиения предлагается использовать метод FPF (Furthest Point First). Данный приближенный метод позволяет найти оценку для оптимального диаметра разбиения  $D \in [d/2, d]$ . На основе полученной оценки генерируются ограничения cannot-link для тех пар кластеров, для которых  $d_{ij} > d$ .

**2 шаг**. Выполнить конкретизацию верхней границы интервала  $D \in [d/2, d]$ . Для этого осуществляется процедура иерархической кластеризации мультимножеств. Существенная модификация данной процедуры заключается в том, что в ходе кластеризации анализируются ограничения cannot-link. Применение данного метода повышает эффективность вычислительных процедур и позволяет сократить перебор вариантов объединения кластеров. В результате данного шага получаем новый интервал для оценки D.

З шаг. Сгенерировать ограничения для систематического решения задачи CSP. Предыдущие два этапа позволяют генерировать ограничения не для всех пар кластеризуемых объектов, как было описано ранее. Ограничения представляются с помощью табличных ограничений, а именно smart-таблиц D-типа. Обработка данных ограничений производится с помощью высокоэффективных авторских методов удовлетворения нечисловых ограничений.

4 шаг. Решить сгенерированную на предыдущем шаге задачу Constrained Clustering с помощью описанных далее эвристик для поиска переменной и её значения. Предлагаемый метод систематического поиска опирается на следующие эвристики выбора переменной на текущем шаге поиска: выбирается переменная, домен которой содержит наименьшее количество значений. При выборе значения переменной руководствуемся следующим правилом: поскольку переменная представляет один из кластеризуемых объектов, а её значение – номер кластера, то присваиваем переменной номер того кластера, который ближе к рассматриваемому объекту (рассчитываются расстояния между соответствующими мультимножествами).

### Сокращение количества ограничений и упрощение их вида

 $d_{ij} > D \rightarrow (G_{\overline{i}} \neq G_{\overline{j}})$  $D \in [d_1, d_2]$ 

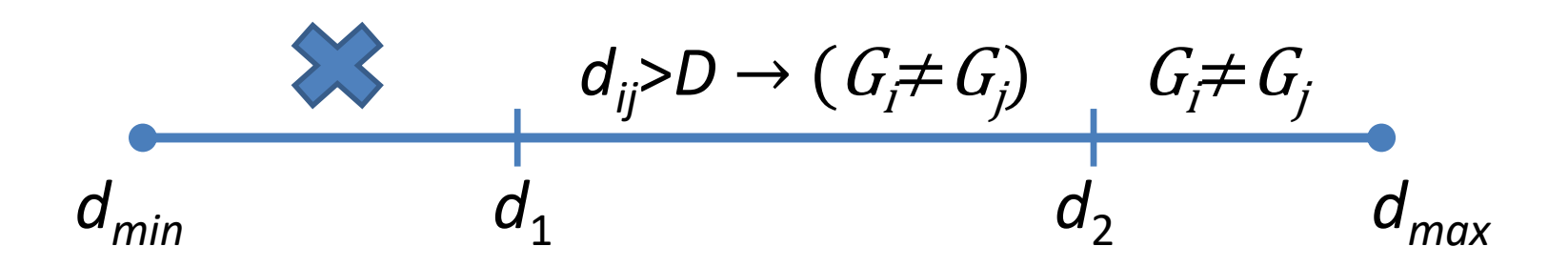

### Пример

### *Представление информации о кластеризуемых объектах*

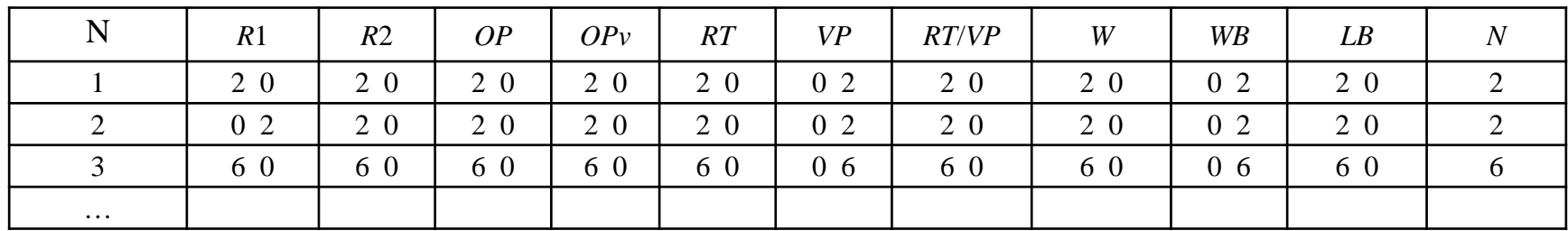

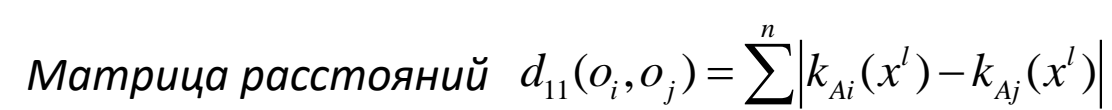

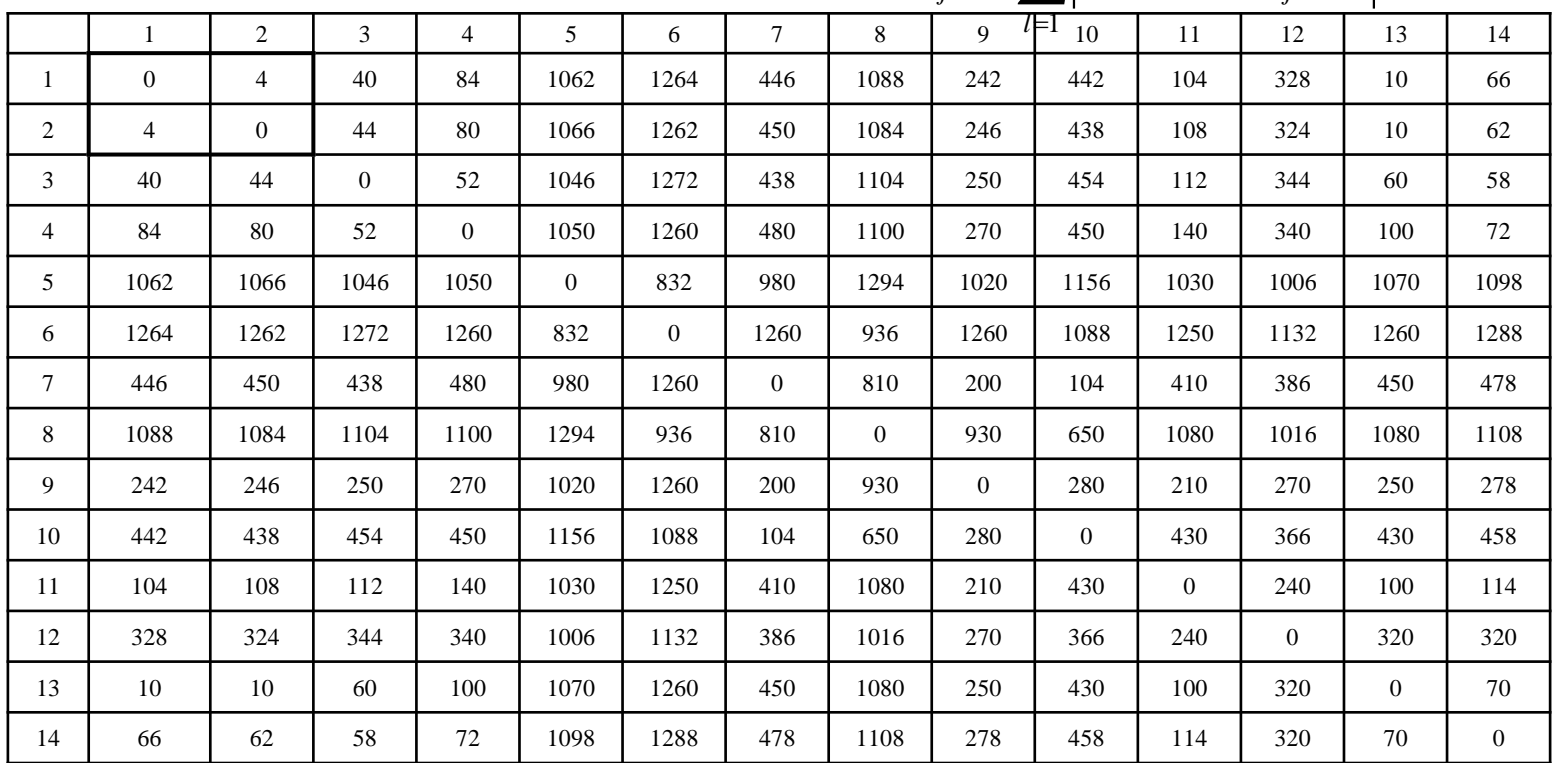

### Пример

- **1 шаг** Оценка, полученная методом *FPF D*∈[465, 930]. Диаметр кластера А – 344, диаметр кластера В – 930, диаметр кластера С – 832. Диаметр разбиения – 930.
- Уточненная оценка после иерархической кластеризации - D $\in$ [465, 832]. Диаметр кластера А – 344, диаметр кластера В – 810, диаметр кластера С – 832. Диаметр разбиения – 832. *шаг*

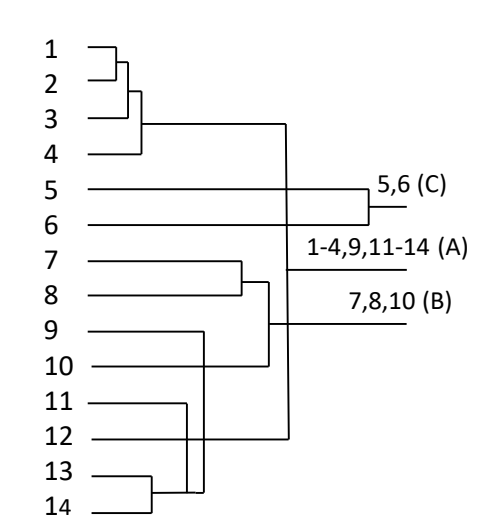

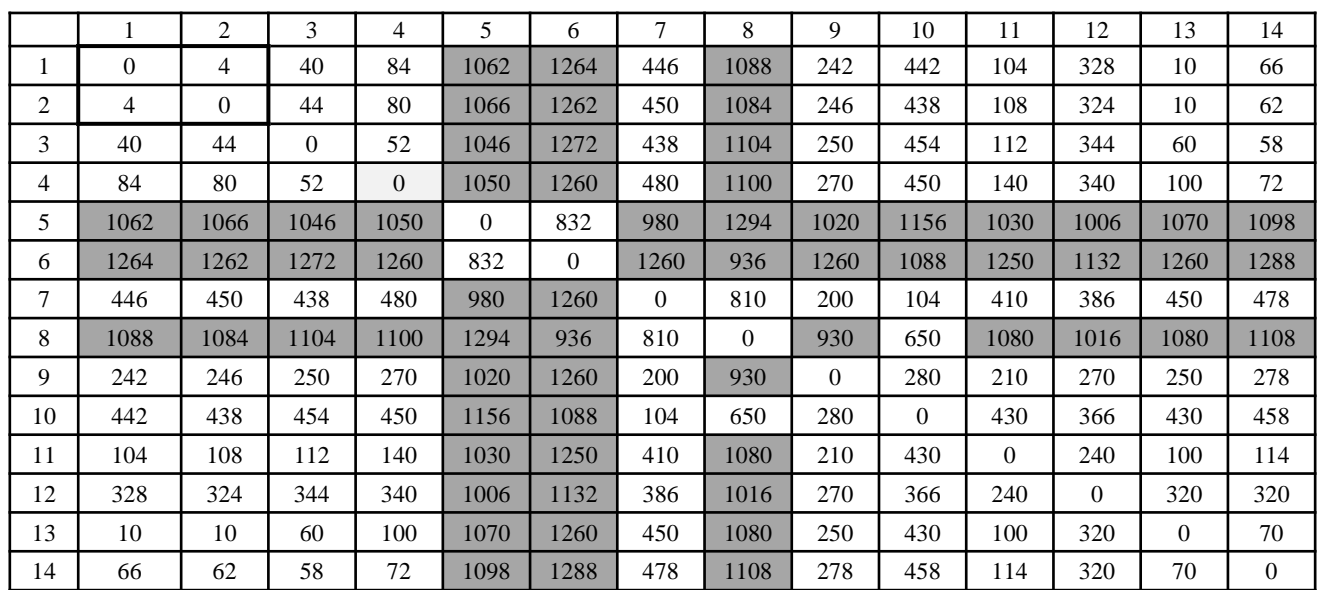

### Пример

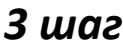

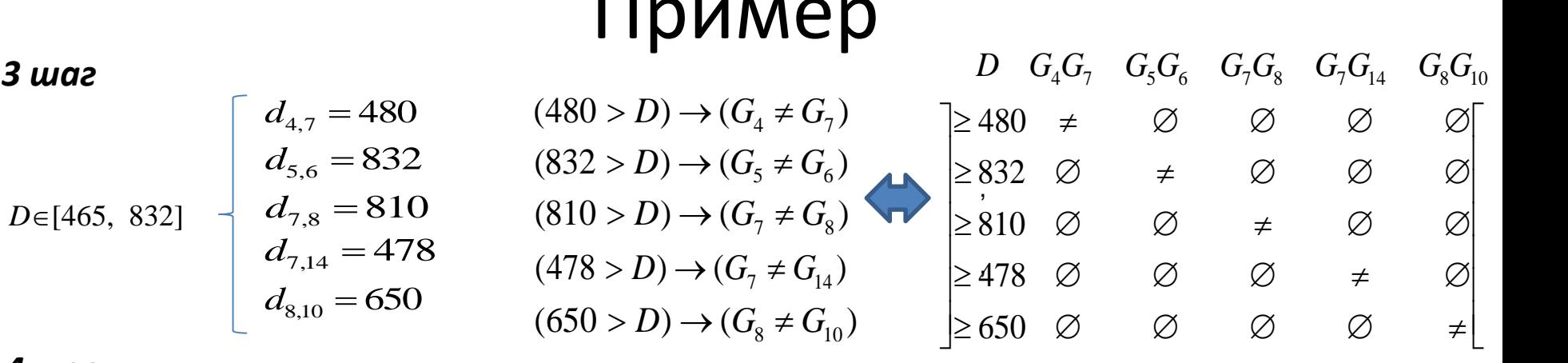

### *4 шаг*

*Утверждение* **1**. Если строка *smart*-таблицы *D*-типа пуста, то таблица пуста.

*Утверждение* **2**. Если все компоненты некоторого атрибута пусты, то данный атрибут можно удалить из *smart*-таблицы *D*-типа.

*Утверждение* **3**. Если в *smart*-таблице *D*-типа есть строка, содержащая лишь одну непустую компоненту, то все кванты, не входящие в эту компоненту, удаляются из соответствующего домена.

*Утверждение 4*. Если строка *smart*-таблицы *D*-типа содержит хотя бы одну полную компоненту, то она удаляется.

*Утверждение 5*. Если компонента атрибута *smart*-таблицы *D*-типа содержит квант, не принадлежащий соответствующему домену, то квант удаляется из компоненты.

*Утверждение* **6**. Если в *smart*-таблице *D*-типа усечён один или несколько доменов простых атрибутов, которые формируют некоторый составной атрибут, то: из домена составного атрибута исключаются кванты, которые обращаются в пустое множество при новых доменах соответствующих простых атрибутов.

*Утверждение 7*. В случае конкретизации домена сложного атрибута должны быть конкретизированы и домены соответствующих простых атрибутов.

### Решения

*1 решение*: в класс А попадают объекты 1, 2, 3, 4, 9, 10, 11, 12, 13, 14; в класс В – объекты 7, 8; в класс С – объекты 5, 6.

*2 решение*: в класс А попадают объекты 1; 2; 3; 4; 7; 9; 11; 12; 13; 14; в класс В – объекты 8, 10; в класс С – объекты 5, 6.

*3 решение*: в класс А попадают объекты 1; 2; 3; 4; 9; 11; 12; 13; 14; в класс В – объекты 7, 8, 10; в класс С – объекты 5, 6.

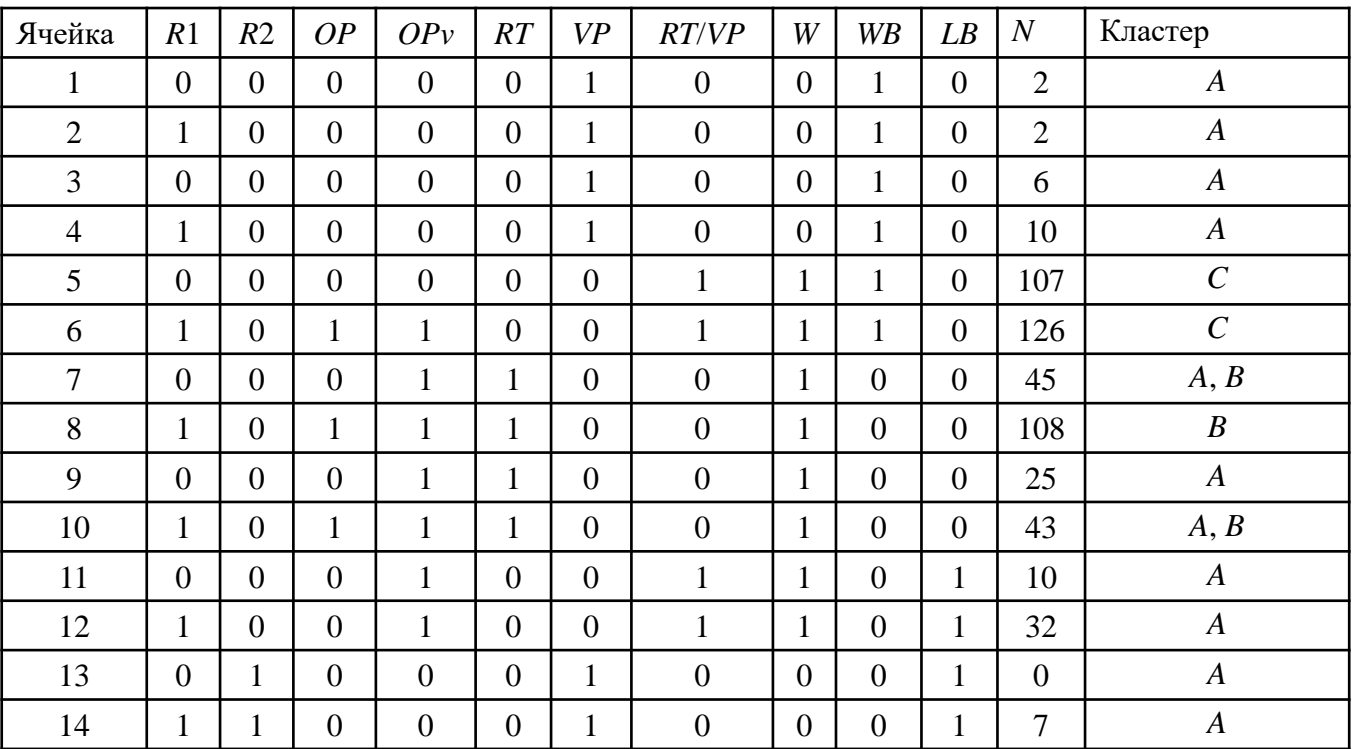

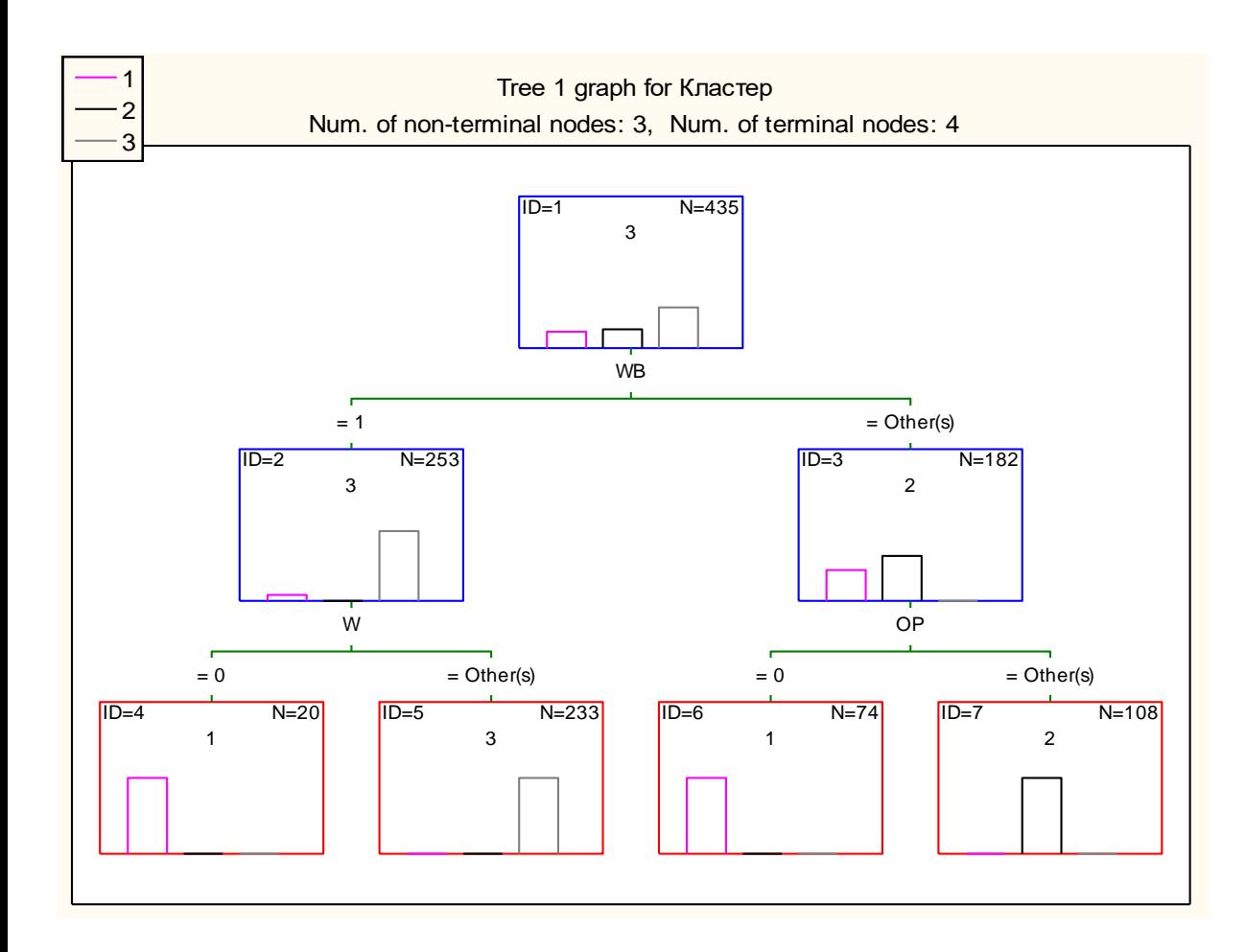

**Правила** *1 правило*: Если ячейка<br>Относится к висячему би относится к висячему боку и там имеются выработки, то уровень сейсмической активности оценивается как высокий.

> *2 правило*: Если ячейка относится к висячему боку и там отсутствуют выработки, то уровень сейсмической активности оценивается как низкий.

> *3 правило*: Если ячейка не относится к висячему боку и в ней располагается граница очистного пространства текущего горизонта, то уровень сейсмической активности оценивается как средний.

> *4 правило*: Если ячейка не относится к висячему боку и в ней не располагается граница очистного пространства текущего горизонта, то уровень сейсмической активности оценивается как низкий.

# Спасибо за внимание